Таким образом, использование 3D-скантрования при ремонте лесных машин перспективно на операциях входного контроля запасных частей, дефектации изношенных и изготовления новых деталей.

#### **Библиографический список**

1. Голубев, И.Г. Цифровые решения при техническом сервисе сельскохозяйственной техники / И.Г. Голубев, Н.П. Мишуров, В.Ф. Федоренко Д.М. Скороходов, А.С. Свиридов. – М.: ФГБНУ «Росинформагротех», 2020. – 76 с.

2. Федоренко, В.Ф. Перспективы применения аддитивных технологий при производстве и техническом сервисе сельскохозяйственной техники / В.Ф. Федоренко, И.Г. Голубев – М.: ФГБНУ «Росинформагротех», 2018. – 140 с.

3. Быков, В.В. [Направления использования аддитивных технологий при](https://elibrary.ru/item.asp?id=37154496) [ремонте лесопромышленных и лесохозяйственных машин](https://elibrary.ru/item.asp?id=37154496) / В.В.Быков, М.И. Голубев, И.Г. Голубев // Ремонт. Восстановление. Модернизация. 2019. – [№](https://elibrary.ru/contents.asp?id=37154491&selid=37154496)   $3. - C. 26 - 30.$  $3. - C. 26 - 30.$ 

4. Голубев, И.Г. Перспективы применения аддитивных технологий при восстановлении деталей транспортных и технологических машин / И.Г. Голубев, М.И. Голубев, В.В. Быков // В сборнике «Наземные транспортнотехнологические комплексы и средства» // Материалы Международной научно-технической конференции. Тюмень, 2018. – С. 87-91.

5. Голубев, И.Г. Перспективы применения аддитивных технологий при производстве и техническом сервисе сельскохозяйственной техники: учебное пособие / И.Г. Голубев, В.Ф. Федоренко. – М.: Издательство Юрайт, 2020 – 156 с.

## УДК 001.83+378.1+629.083

# **ОПЫТ СКВОЗНОГО ПРОЕКТИРОВАНИЯ ПРИ ПОДГОТОВКЕ БАКАЛАВРОВ НАПРАВЛЕНИЯ 23.03.03 «ЭКСПЛУАТАЦИЯ ТРАНСПОРТНО-ТЕХНОЛОГИЧЕСКИХ МАШИН И КОМПЛЕКСОВ»**

*Быков Владимир Васильевич, профессор кафедры ЛТ-4, МГТУ им. Н.Э. Баумана, Мытищинский филиал*

*Голубев Михаил Иванович, доцент кафедры ЛТ-4, МГТУ им. Н.Э. Баумана, Мытищинский филиал* 

*Аннотация. Предложена методика сквозного проектирования применительно к направлению подготовки 23.03.03 «Эксплуатация транспортно-технологических машин и комплексов».* 

*Ключевые слова: бакалавр*, *сквозное проектирование, технологические и транспортные машины, эксплуатация.*

Учитывая специфику подготовки бакалавров и основную образовательную программу направления подготовки «Эксплуатация транспортно-технологических машин и комплексов», профиль «Сервис транспортных и транспортно-технологических машин и оборудования лесного комплекса» была сформулирована основная идея сквозного проектирования – замена типовых заданий курсового проектирования на индивидуальные с направленностью на выпускную квалификационную работу [1]. Таким образом студент выполняет серию курсовых и расчетнографических работ, входящих в ВКР бакалавра, как ее части. Графически методика сквозного проектирования на кафедре ЛТ4-МФ «Технологии и оборудование лесопромышленного производства» Мытищинского филиала Московского государственного технического университета им. Н.Э. Баумана представлена на рисунке. В качестве интегративного объекта сквозного проектирования предлагается узел лесной транспортной или транспортнотехнологической машины с соответствующей исходной информацией, которая отвечает условиям заданий для курсовых работ (проектов) и расчетно-графических работ как профессиональных, так и общепрофессиональных дисциплин: компьютерная графика, основы конструирования и детали машин, взаимозаменяемость, стандартизация и технические измерения, основы технологии производства машин, технология и организация восстановления деталей при сервисном сопровождении, технологические процессы технического обслуживания и ремонта, технология и организация сервисных услуг [2, 3]. Специфика лесных транспортных и технологических машин и технологического оборудования характеризуется повышенной внедорожной проходимостью из-за сложного многообразия природно-производственных условий эксплуатации, типом леса, крупностью древостоя и почвенно-грунтовыми условиями. Поэтому в качестве изделия в индивидуальном задании студенту выдается печатная конструкторская документация узла лесных транспортных машин повышенной проходимости Урал, КамАЗ, КрАЗ, МАЗ, Volvo, Scania (коробка передач, раздаточная коробка, главная передача, коробка отбора мощности, привод лебедки и др.) или транспортно-технологических машин на тракторной базе (колесные и гусеничные) Онежского, Алтайского и Минского тракторных заводов, концерна «Тракторные заводы», ОАО «Амкодор» [4, 5].

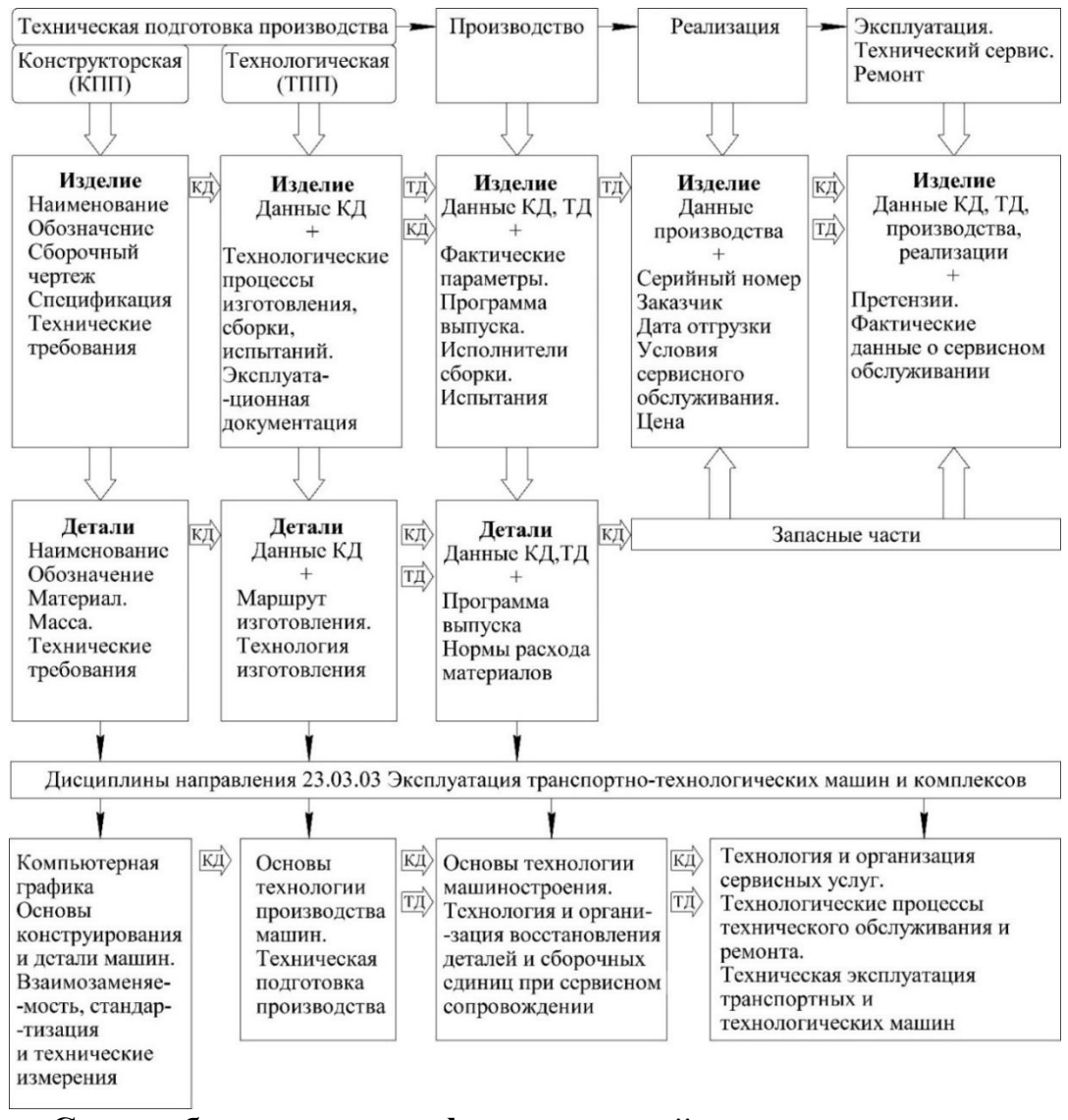

## **Схема обеспечения профессиональной направленности при подготовке бакалавров как этапы жизненного цикла изделия и их междисциплинарных связей**

Задание на сквозное проектирование выдается выпускающей кафедрой ЛТ4-МФ на II курсе (3 семестр), когда студенты учатся самостоятельно разрабатывать конструкторскую документацию (КД) в AutoCAD системе в дисциплине «Компьютерная графика». Практически применяя существующие и известные технологии быстрого прототипирования, студенты разрабатывают сборочный чертеж (формат А1) и спецификацию (см. рис.). Далее на II курсе (4 семестр) в курсе «Основы конструирования и детали машин» производится проверочный расчет зубчатой передачи и вала (первичного или промежуточного, или выходного) в соответствии с заданием. Вращающий момент на входе – максимальный крутящий момент двигателя. В курсовой работе по дисциплине «Взаимозаменяемость, стандартизация и технические измерения» производится назначение и расчет посадок для наиболее ответственных и точных сопряжений, определяющих качество работы узла. Вначале выбираются посадки подшипников качения,

затем посадки зубчатых колес на вал, синхронизаторов, фланцев, крышек подшипников и т.д. В соответствии с заданием студент разрабатывает в AutoCAD рабочий чертеж детали (литера Р) и ее 3-D модель.

На III курсе в дисциплине «Основы технологии производства машин» (5 и 6 семестры) производится количественный и качественный анализ технологичности конструкции узла и детали. На основе анализа размерных связей производится проверка собираемости узла. Проектируются технологические процессы изготовления детали и сборки узла. Исходные данные: узел и деталь с предшествующего этапа проектирования (см. рис.), производственная программа.

В дисциплине «Технология и организация восстановления деталей и сборочных единиц при сервисном сопровождении» (6 семестр) на основе анализа конструкции узла и детали, условий работы и карты дефектов проектируется технологический процесс восстановления детали. Разрабатывается ремонтный чертеж детали, выбирается наиболее рациональный способ устранения дефектов, разрабатывается схема технологического процесса восстановления детали и содержание операций. Исходные данные: чертеж детали, карта дефектов и величина износа рабочей поверхности [3].

## **Библиографический список**

1. Быков, В.В. Итоговая государственная аттестация: учебное пособие / В.В. Быков, И.Г. Голубев, М.И. Голубев, А.С. Назаренко, В.Ю. Прохоров. – М.: МГУЛ, 2013. – 211 с.

2. Быков, В.В. Производственно-техническая инфраструктура и основы проектирования предприятий сервиса: учебное пособие / В.В. Быков, И.Г. Голубев, М.И. Голубев. – М.: МГУЛ, 2014. – 111 с.

3. Апатенко, А.С., Быков, В.В., Голубев, И.Г., Евграфов, В.А., Голубев М.И. Технология и организация восстановления деталей и сборочных единиц при сервисном сопровождении: учебное пособие / А.С. Апатенко, В.В. Быков, И.Г. Голубев, В.А., Евграфов, М.И. Голубев - часть1. – М.: ФГБНУ «Росинформагротех», 2017. – 114 с.

4. Быков, В.В. Применение учебного пособия «Детали машин и их соединения на чертежах» при выполнении учебных занятий по техническим дисциплинам при сквозной геометро-графической подготовке обучающихся / В.В. Быков, А.П. Чувашев, К.В. Васильева // [Труды международного](https://elibrary.ru/contents.asp?id=35655718)  [симпозиума «Надежность и качество»](https://elibrary.ru/contents.asp?id=35655718). 2018. – Т. 1. – С. 303-304.

5. Беляков, М.С. Реализация задач сквозного проектирования при нормировании точности коробок передач типа ЯМЗ / М.С. Беляков, П.А. Большаков // Проблемы и перспективы студенческий науки. 2019. – [№1\(5\).](https://www.elibrary.ru/contents.asp?id=38213854&selid=38213856) – С. 7-8.